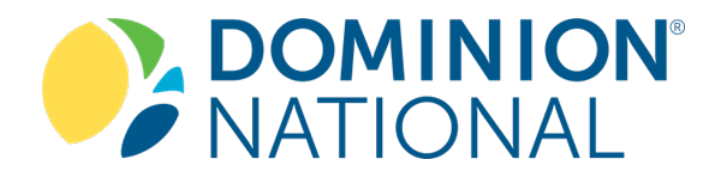

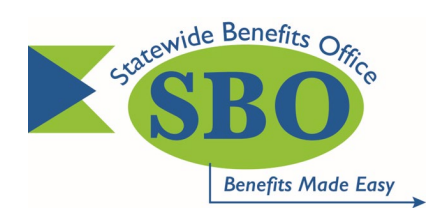

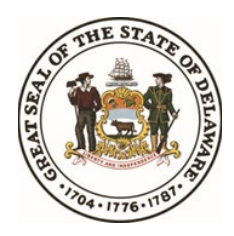

# **Dental HMO Select Plan 705xsd**

Step-by-Step Instructions: Finding A Primary Care Dentist

**State of Delaware**

1) Visit Dominion National's Provider Search Website (dominionnational.com/find-a-dentist). Note: This link is on the SBO website.

2) Find A Dentist, choose "**General Dentist**" for Type and "**Select Plan (State of Delaware)**" for Plan.

• You have the ability to customize your search by City, State, Zip Code, Proximity, or Provider Name. Click on "More or Less Options" to customize your search.

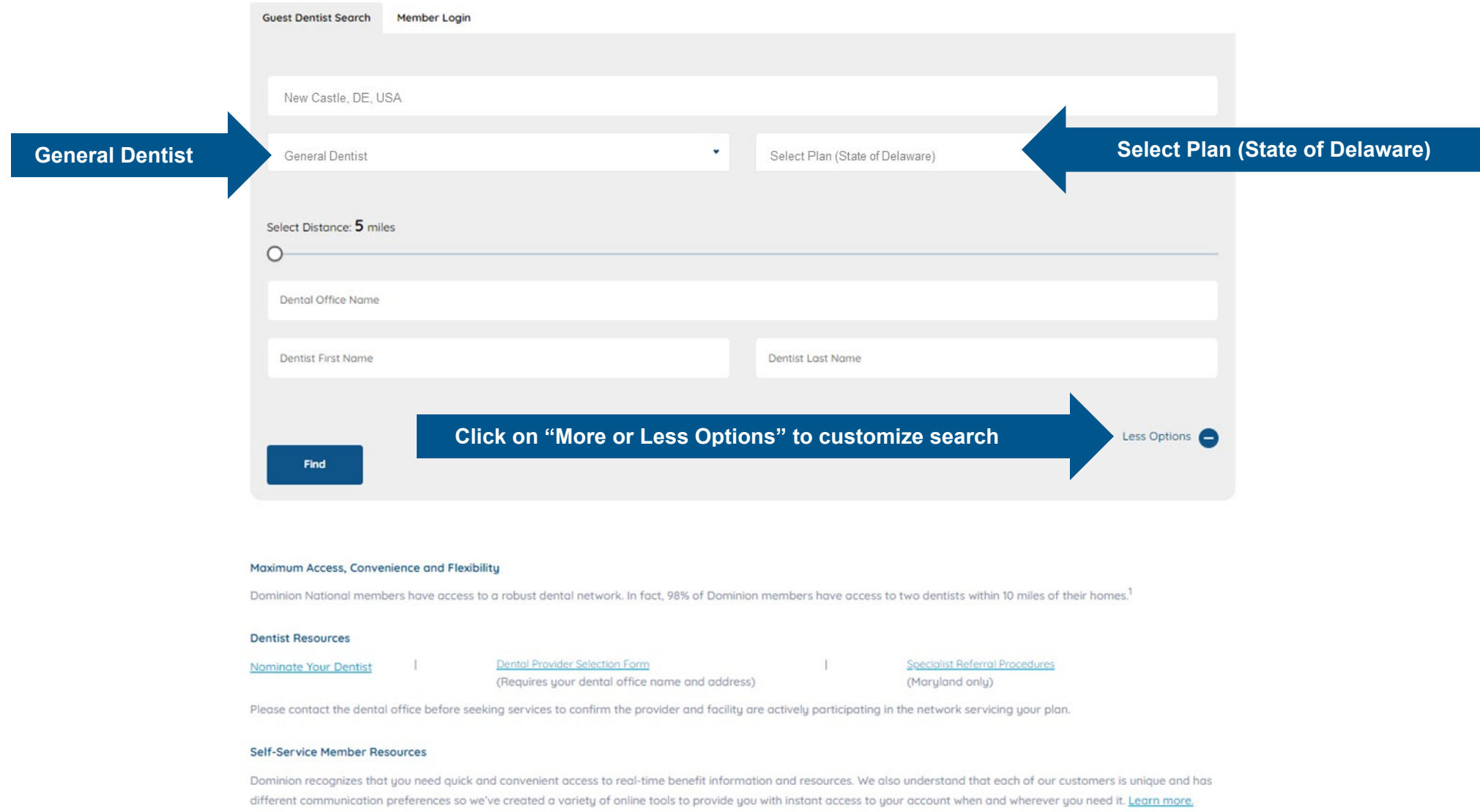

3) Once you finish entering your search criteria, click the "FIND" button.

♦ 856.759.8973

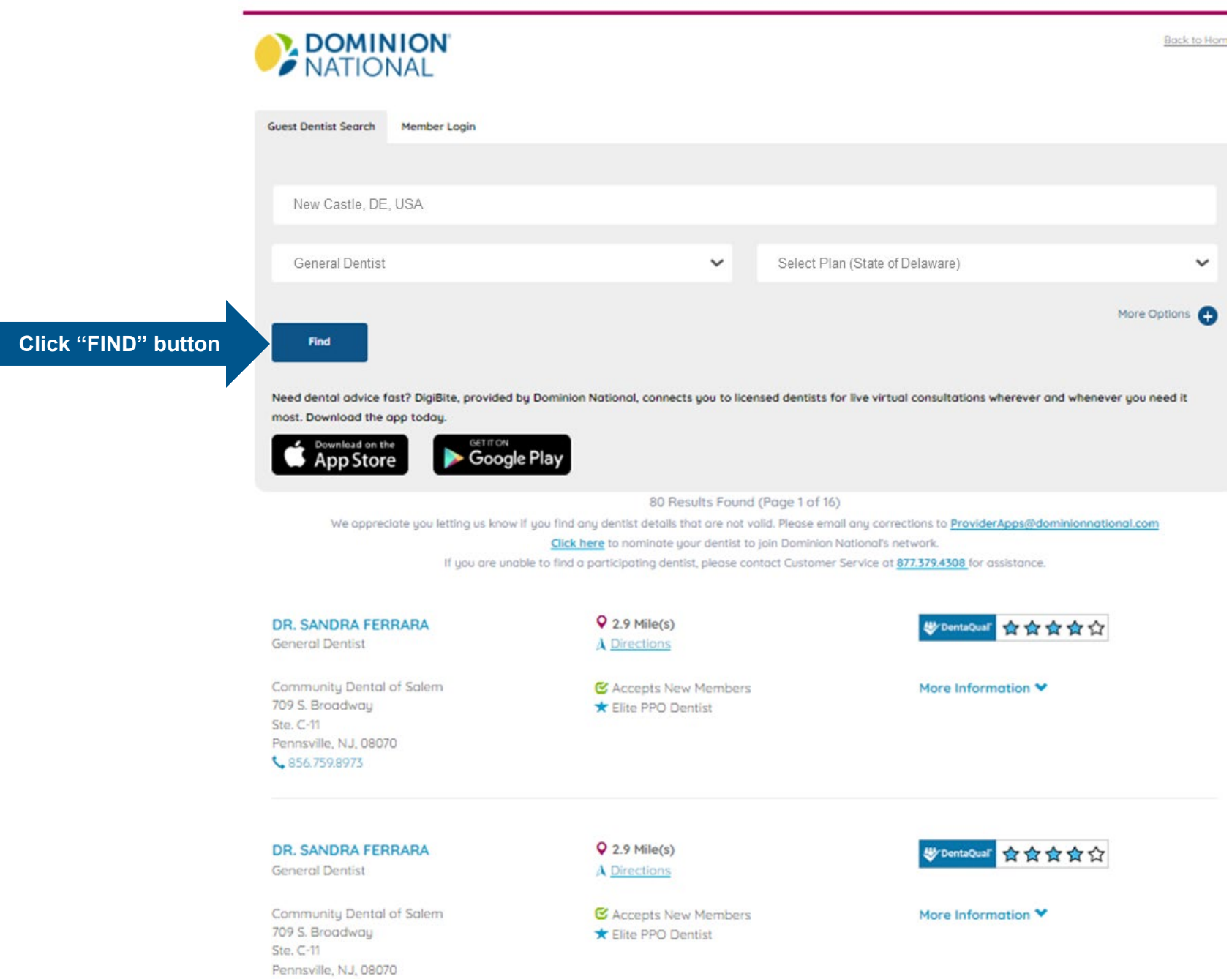

# 4) View your search results

Ste. C-11

Pennsville, NJ, 08070 ↓856.759.8973

80 Results Found (Page 1 of 16) We appreciate you letting us know if you find any dentist details that are not valid. Please email any corrections to **ProviderApps@dominionnational.com** Click here to nominate your dentist to join Dominion National's network. If you are unable to find a participating dentist, please contact Customer Service at 877.379.4308 for assistance.  $Q$  2.9 Mile(s) **DR. SANDRA FERRARA** DentaQual ☆☆☆☆☆ A Directions **General Dentist** Community Dental of Salem C Accepts New Members More Information V 709 S. Broadway Elite PPO Dentist Ste. C-11 Pennsville, NJ, 08070 ₹ 856.759.8973  $Q$  2.9 Mile(s) **DR. SANDRA FERRARA Uy DentaQual** ☆☆☆☆☆ **General Dentist** A Directions Community Dental of Salem C Accepts New Members More Information V 709 S. Broadway Elite PPO Dentist Ste. C-11 Pennsville, NJ, 08070 ↓856.759.8973  $Q$  2.9 Mile(s) **DR. REGINA GIDO W** DentaQual ☆☆☆☆☆ A Directions **General Dentist** C Accepts New Members More Information V Community Dental of Salem 709 S. Broadway Elite PPO Dentist

- 5) Click on a "More Information" to learn more, including:
	- a. **Facility #** (Note: This is the Primary Care Dentist/Provider ID code)
	- b. Hours of operation
	- c. Provider's education and degree

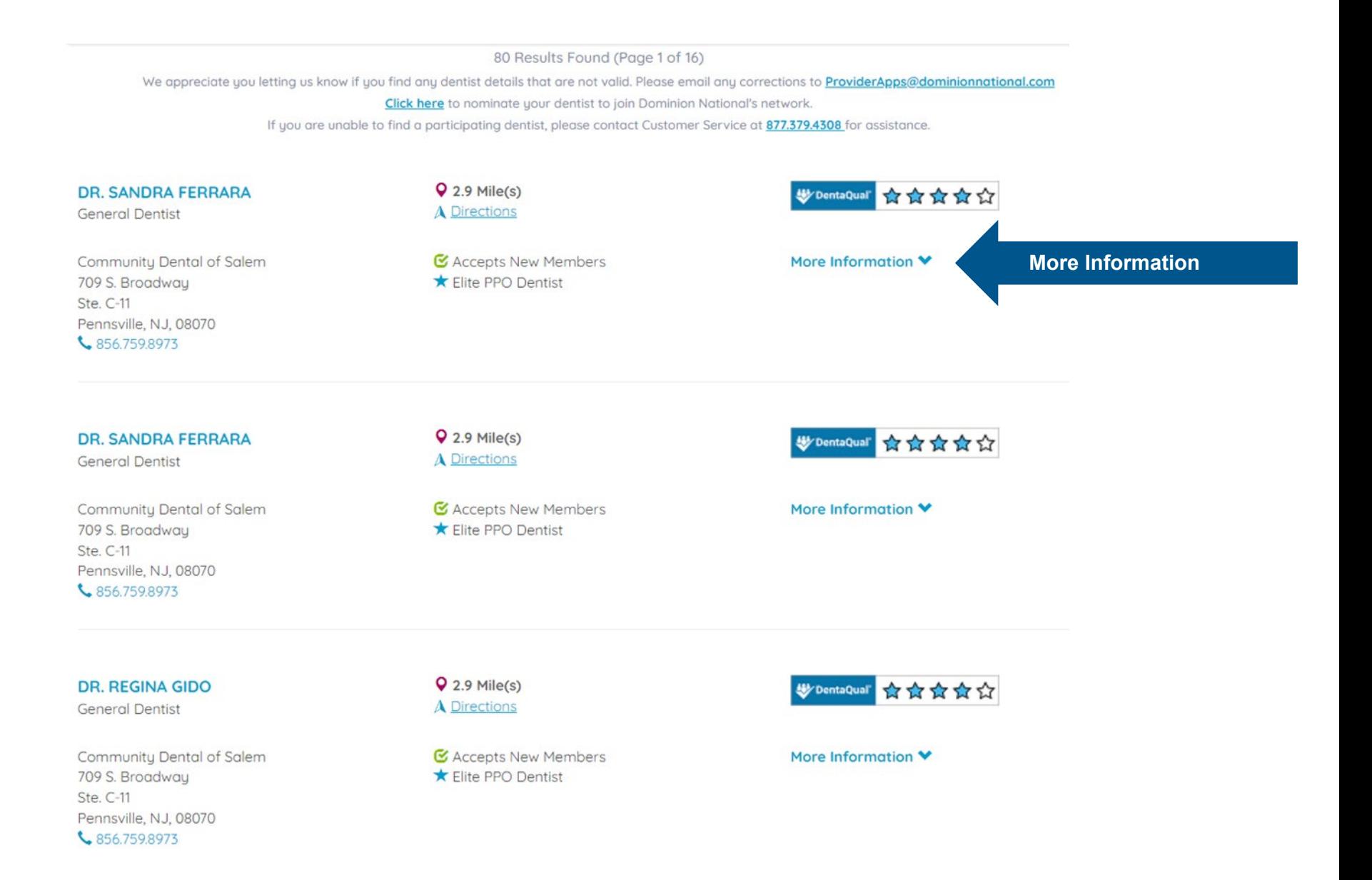

# **DR. SANDRA FERRARA**

**General Dentist** 

Community Dental of Salem 709 S. Broadway Ste. C-11 Pennsville, NJ, 08070 ₹ 856.759.8973

### **Office Hours**

Monday 9:00 AM -: PM Tuesday 9:00 AM -: PM Wednesday 9:00 AM -: PM Thursday 9:00 AM -: PM Friday 9:00 AM -: PM Saturday 9:00 AM - : PM

# **Email Address**

salemdental709@gmail.com

# **Additional Language(s) Spoken**

 $N/A$ 

# $Q$  2.9 Mile(s) A Directions

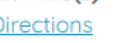

**EX** Accepts New Members Elite PPO Dentist

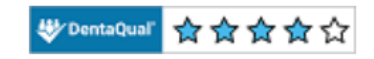

#### Less Information <

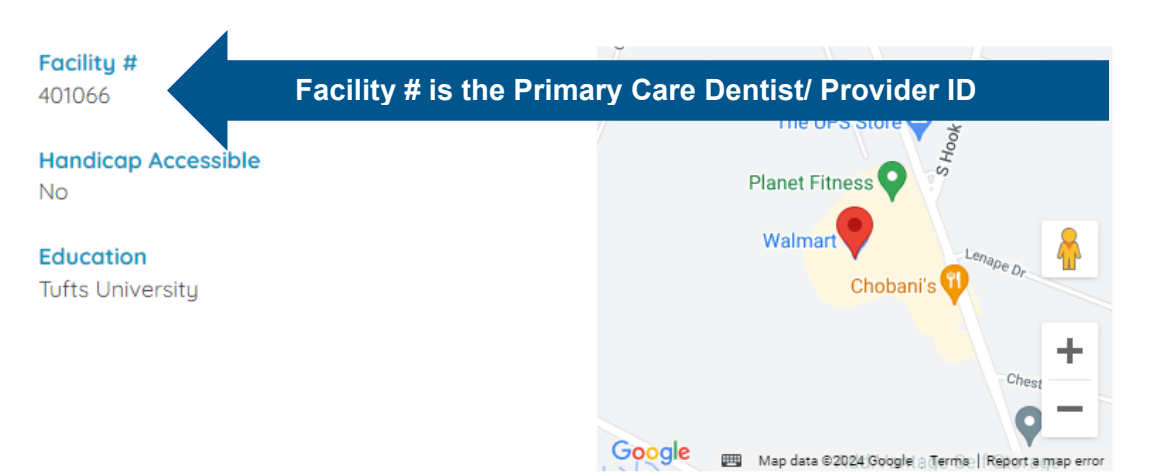

#### **DR. REGINA GIDO**

**General Dentist** 

Community Dental of Salem 709 S. Broadway Ste. C-11 Pennsville, NJ, 08070 ↓856.759.8973

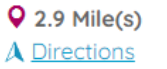

C Accepts New Members ★ Elite PPO Dentist

**W** DentaQual ☆☆☆☆☆

# More Information V